élevé, plus le rayon d'influence de chaque observation est réduit. Les observations plus proches de la frontière ont donc plus de poids et la frontière aura tendance à « coller » aux observations.Réalisez une recherche par grille afin de déterminer : le meilleur noyau à utiliser, la meilleure valeure de C et la meilleure valeur de gamma (ou le degré du polynome pour un noyau polynomial).

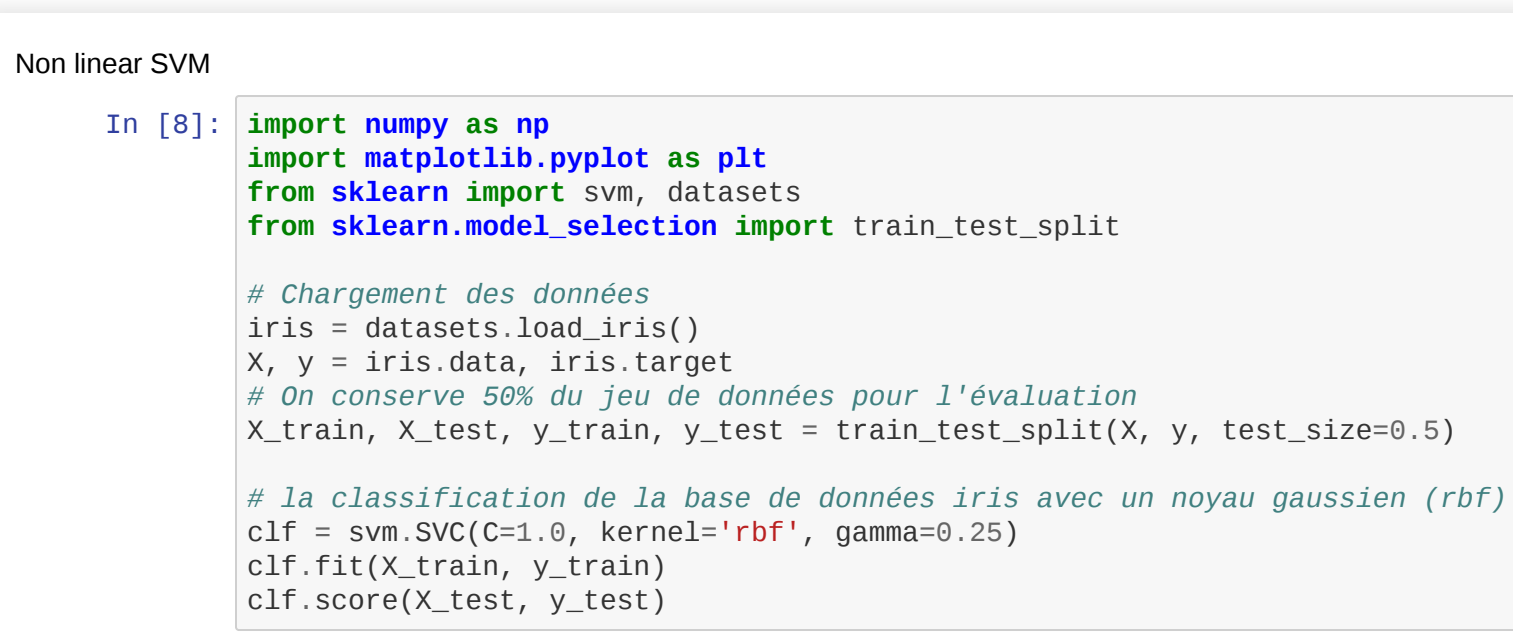

```
In [ ]:
In [13]: X, y = \text{iris.data}:,:2], iris.target
         # On conserve 50% du jeu de données pour l'évaluation
         X_train, X_test, y_train, y_test = train_test_split(X, y, test_size=0.5)
         clf = sym.SVC(C=1.0, kernel='rbf', gamma=2)clf.fit(X_train, y_train)
         # Pour afficher la surface de décision on va discrétiser l'espace avec un pas h
         h = .02# Créer la surface de décision discretisée
         x_{min}, x_{max} = x[:, 0].min() - 1, x[:, 0].max() + 1y_{min}, y_{max} = X[:, 1] . min() - 1, X[:, 1] . max() + 1xx, yy = np.meshgrid(np.arange(x_min, x_max, h), np.arange(y_min, y_max, h))
         # Surface de décision
         Z = clf.predict(np.c_{xx.ravel(), yy.ravel())Z = Z. reshape(xx. shape)
         plt.contourf(xx, yy, Z, cmap=plt.cm.coolwarm, alpha=0.8)
         # Afficher aussi les points d'apprentissage
         plt.scatter(X_train[:, 0], X_train[:, 1], label="train", edgecolors='k', c=y_train, cmap=plt.cm.coolwarm)
         plt.scatter(X_test[:, 0], X_test[:, 1], label="test", marker='*', c=y_test, cmap=plt.cm.coolwarm)
         plt.xlabel('Sepal length')
         plt.ylabel('Sepal width')
         plt.title("SVM RBF")
```

```
In [7]: from sklearn.model_selection import GridSearchCV
        C = 0.9 # paramètre de régularisation
        X, y = iris.data, iris.target
        # On conserve 50% du jeu de données pour l'évaluation
        X_train, X_test, y_train, y_test = train_test_split(X, y, test_size=0.5)
        lin\_svc = sym.LinearsVC(C=C)param_grid = [
             {'kernel': ['rbf'], 'gamma': ['auto', 'scale', 0.5, 1, 2], 'C': [0.5, 0.8, 0.9, 1,2 ]},
          {'kernel': ['poly'], 'degree': [1, 2, 3], 'C': [0.5, 0.8, 0.9, 1,2]},
          {'kernel': ['linear'], 'C': [0.5, 0.8, 0.9, 1,2]}
         \mathbf{I}clf = GridSearchCV(svm.SVC(), param_grid, cv=3, n_jobs=4, verbose=1)
        clf.fit(X train, y train)
        print(clf.best_params_)
        clf.score(X_test, y_test)
In [ ]:
In [In [ ]:
        Fitting 3 folds for each of 45 candidates, totalling 135 fits
        {'C': 0.5, 'gamma': 2, 'kernel': 'rbf'}
        [Parallel(n_jobs=4)]: Using backend LokyBackend with 4 concurrent workers.
        [Parallel(n_jobs=4)]: Done 135 out of 135 | elapsed: 0.0s finished
        C:\ProgramData\Anaconda3\lib\site-packages\sklearn\model_selection\_search.py:814: DeprecationWarning: The default of
        the `iid` parameter will change from True to False in version 0.22 and will be removed in 0.24. This will change nume
        ric results when test-set sizes are unequal.
           DeprecationWarning)
Out[7]: 0.9466666666666667
```
Out[8]: 1.0

```
Out[13]: Text(0.5, 1.0, 'SVM RBF')
```
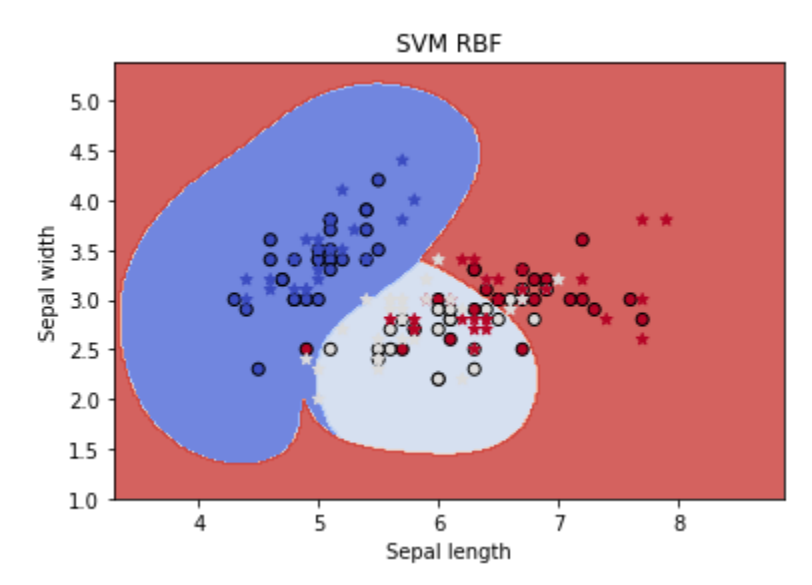